## **Element.InsertParagraphAfter**

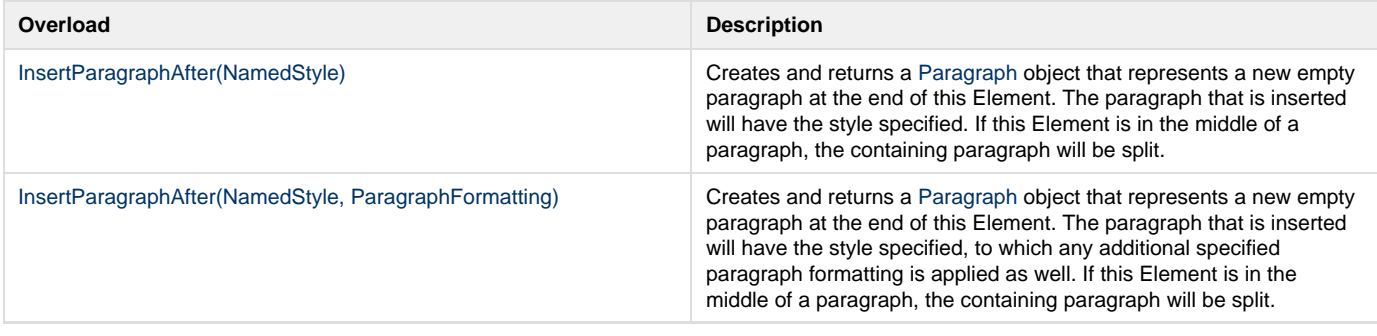